# **REDQUANT PNH**

Kit zur Diagnostik der Paroxysmalen Nächtlichen Hämoglobinurie auf Erythrozyten mittels Durchflusszytometrie

# **Für die In-vitro-Diagnostik in Kombination mit dem CELLQUANT PNH Kit (Art.nr. 7201)**

 $\epsilon$ *Kit für 12 Bestimmungen* **Art.nr. 7301**

# **1 EINLEITUNG**

Die paroxysmale nächtliche Hämoglobinurie (PNH) ist eine erworbene und seltene klonale Erkrankung. Sie äußert sich in einer intravaskulären hämolytischen, durch die Lyse der Erythrozyten gekennzeichneten Anämie.

Die PNH resultiert aus einem Defizit des PIG-A-Gens, welches bei der Glycosylphosphatidylinositol-Synthese (oder GPI) und damit bei der Verankerung bestimmter Proteine an der Membran beteiligt ist. CD55 und CD59 sind GPI-verankerte Moleküle, die beim Schutz der Zellen gegen eine Komplement-vermittelte Lyse eine Rolle spielen. Bei PNH weisen die Zellen ein Defizit an CD55 und CD59 auf und sind somit für die Komplement-vermittelte Lyse zugänglich

# **2 PRINZIP**

Einfarbige zytometrische Analyse der CD55- und CD59-Antigene auf der Oberfläche der Erythrozyten. Der relative Anteil an CD55- und CD59-defizienten Erythrozyten wird durch vorkalibrierte Beads bestimmt. Hierbei wird ein Analyseregion erstellt, in welche die CD55 und CD59-defizienten Erythrozyten fallen und dadurch von den normalen Erythrozyten unterschieden werden können.

# **3 REAGENZIEN**

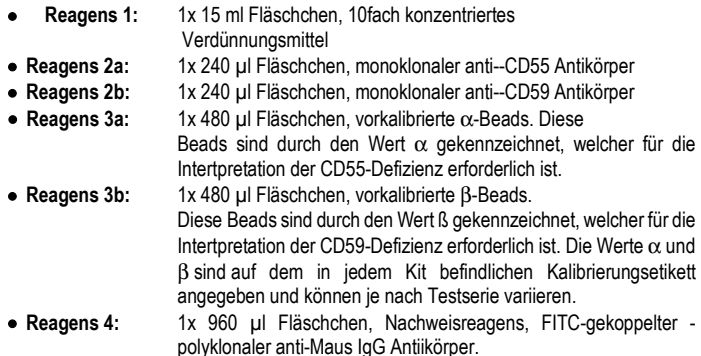

Der Reagenzgefäß-Ständer besitzt Vertiefungen für die Röhrchen und die dazugehörigen Verschlüsse, wodurch eine Kontaminiation zwischen den Reagenzien vermieden wird

# **4 VORSICHTSMASSNAHMEN**

### Einhaltung der Guten Laborpraxis.

- Alle Reagenzien enthalten als Konservierungsmittel Natriumazid und müssen deshalb unter Einhaltung von Vorsichtsmaßnahmen entsorgt werden. Natriumazid kann mit Blei und Kupferrohrleitungen reagieren und hochexplosive Metallazide bilden. Bei der Beseitigung sollte mit großen Mengen Wasser sorgfältig nachgespült werden, um deren Bildung zu verhindern.

- Blut muss als potenziell infektiös betrachtet werden.

- Die Abfallentsorgung muss gemäß den bestehenden örtlichen Vorschriften erfolgen

# **5 NOTWENDIGE, NICHT IM LIEFERUMFANG ENTHALTENE GERÄTE**

- Vortex-Mischer.
- Chronometer.
- Durchflußzytometer.
- Hämolyseröhrchen für das Durchflußzytometer.
- Verstellbare Pipetten mit Einwegspitzen (10 µl bis 1ml).
- Pipetten (1 und 2 ml).
- Destilliertes Wasser •

#### • **6 VORBEREITUNG UND LAGERUNG DER REAGENZIEN**

Das ungeöffnete Testkit und dessen Inhalt kann bei 2-8°C bis zu dem auf der Packung angegebenen Verfallsdatum aufbewahrt werdenl \*.

• **Reagens 1** \*\***:**

Stabilität nach dem Öffnen: 2 Monate bei 2-8°C, wenn keinerlei Kontamination vorliegt

 **1:10** mit destilliertem Wasser **verdünnen.** Die für die zu testende Serie notwendige Menge vorbereiten.

Stabilität nach Verdünnung: 15 Tage bei 2-8°C.

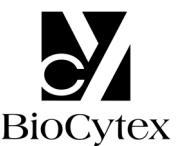

#### • **Reagens 2a, 2b und 4 : Gebrauchsfertig**

 Stabilität nach dem Öffnen: 2 Monate bei 2-8°C, wenn keinerlei Kontamination vorliegt

# • **Reagens 3a und 3b:**

 **Das Reagens 5 Sekunden im Vortex-Mischer homogenisieren.** Danach ist es gebrauchsfertig. Stabilität nach dem Öffnen: 2 Monate bei 2-8°C, wenn keinerlei Kontamination vorliegt.

**Hinweise:** \* Der Testkit darf nicht eingefroren werden.

Vorhandene Kristalle wirken sich nicht auf die Reagensqualität aus. Bei 37°C bis zur vollständigen Auflösung der Kristalle inkubieren.

# **7 ENTNAHME UND BEARBEITUNG DER PROBE**

## **7.1 Entnahme:**

- Hydrophobe Entnahmeröhrchen (Kunststoff oder silikonhaltiges Glas) verwenden.
- Antikoagulationsmittel: EDTA (K3 ).

### **7.2 Aufbewahrung der Probe:**

- Die Probe muss innerhalb von **8 Stunden** nach der Entnahme behandelt werden, um einen Abfall der CD55- und CD59-Antigenexpression zu vermeiden.

- Sie muss bei Raumtemperatur (18-25°C) aufbewahrt werden.
- Die Probe nicht einfrieren

# **8 Verfahren**

Hinweis: Um gute Ergebnisse zu erzielen, sollte beim Pipettieren von kleinen Volumina darauf geachtet werden, dass die Reagenzien direkt auf den Röhrchenboden pipettiert werden. Für die Durchführung des Tests müssen alle Reagenzien **Raumtemperatur** besitzen.

Für jede zu testende Probenreihe muß eine α- und β-Beadpräparation mitgeführt werden. Eine Testreihe kann bis zu 6 Proben umfassen.

**Als Qualitätskontrolle empfehlen wir die Verwendung einer Normalprobe und einer bekannten PNH-Probe parallel zu jeder zu testenden Probenreihe** 

## **8.1 Vorbereitung der Probe:**

- Ein 15 ml Kunststoffröhrchen mit T0 beschriften
- Nach Homogenisierung der Blutprobe, **10 µl** Vollblut in das Röhrchen T0 pipettieren.
- **1,5 ml** verdünntes Reagens 1 hinzufügen.
- Das Röhrchen **5 Sekunden** auf dem Vortex-Mischer durchmischen.

# **8.2 Vorbereitung der** α**- und** β**-** Beads**:**

2 Kunststoffröhrchen mit T1 und T2 beschriften

Die Reagenzien 3a und 3b mit dem Vortex-Mischer resuspendieren.

- Röhrchen T1: **40 µl** des Reagens 3a (α-Beads) pipettieren.
- Röhrchen T2: **40 µl** des Reagens 3b (β-Beads) pipettieren.

### **8.3 Immunomarkierung der Proben:**

2 Kunststoffröhrchen mit T2 und T3 beschriften.

In jedes der Röhrchen T3 und T4:

- **20µl** der verdünnten Probe aus dem Röhrchen T0 pipettieren.

#### **Hinweis: Röhrchenöffnung und Röhrcheninnenwand müssen unbedingt von sämtlichen Probentröpfchen gereinigt werden, um jede Kontaminationsgefahr zu vermeiden, die zu verfälschten Ergebnissen führen könnte.**

- **20 µl** des Reagens 2a (monoklonaler anti-CD55 Antikörper) in das Röhrchen T3 pipettieren.
- **20 µl** des Reagens 2b (monoklonaler anti-CD59 Antikörper) in das Röhrchen T4 pipettieren.
- Die 2 Röhrchen **2 Sekunden** auf dem Vortex-Mischer durchmischen
- **8-12 Minuten** bei Raumtemperatur inkubieren.

# **8.4 Nachweis:**

In jedes der Röhrchen T1 bis T4:

- - **20 µl** des **Reagens 4** (Nachweisreagens) pipettieren
- Die 4 Röhrchen **2 Sekunden** auf dem Vortex-Mischer durchmischen.
- **8-12 Minuten** bei Raumtemperatur inkubieren.
- **2 ml** des verdünnten Reagens **1** in jedes Röhrchen T1, T2, T3 und T4 pipettieren

Die so vorbereiteten Proben können vor der durchflußzytometrischen Messung **4 Stunden lang** bei 2-8°C aufbewahrt werden

#### **8.5 Durchflußzytometrische Analyse:**

Für die Analyse der Messung ist das Anwendungsprotokoll des Herstellers des verwendeten Durchflußzytometers zu berücksichtigenl.

Für die Berechnung der mittleren Fluoreszenzintensität (MFI) wird der geometrische Mittelwert (Mn (x) oder GeoMean (je nach Durchflußzytometer) herangezogen.

Vor der Analyse wird jedes Röhrchen auf dem Vortex-Mischer homogenisiert

**Der Test erfordert die Analyse von 10000 Granulozyten (oder Beads) pro Röhrchen.** 

## • **Analyse der** α**- und** β**-Beads: Röhrchen T1 und T2 (Abb. 1)**

Ein Zytogramm FS LOG vs SS LOG erstellen.

Um die Hauptpopulation der singulären α- oder β-Beads ein Analysefenster "A" zeichnen (Abb. 1a).

Von der im Analysefenster "A" eingegrenzten Population ein Histogramm FL1 LOG erstellen. Den Fluoreszenzmittelwert (MFI) der α- und β-Beads (Abb. 1b) über das gesamte Histogramm (Abb. 1b und 1c, Markierung "B" und "E") ablesen.

## **Für optimale Analysebedingungen muss der Peak der** β**-Beads im Histogramm FL1 in der 3. Dekade liegen. Zu diesem Zweck die Spannung des Fotomultiplikators FL1 entsprechend einstellen.**

**Abb. 1a**: Zytogramm der α- oder β-Beads

**FS LOG**

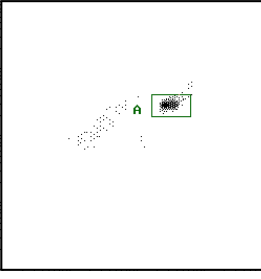

**SS LOG**

**Fig. 1b: Histogramm der** β-Beads: **Fig. 1c** Histogramm der α-Beads**: COUNT**

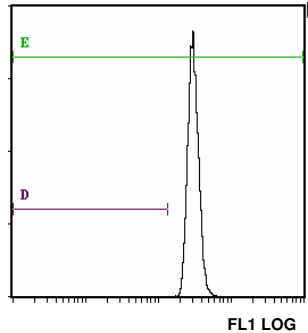

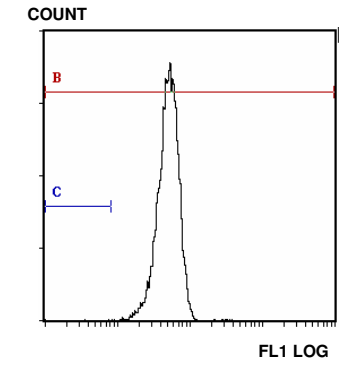

# • **Positionierung der Auswertungsmarkierungen (Abb. 1b und 1c)**

An jedem FL1 Histogramm (enthält nur die in Fenster "A" eingegrenzten Beads) werden zwei Markierungen "C" und "D" gesetzt, die der zu erwartenden Position der defizienten Zellen entsprechen. Zur Positionierung der Markierungen muß die äußerste linke Seite der Markierung (Min, left) im ersten Kanal und die äußerste rechte Seite der Markierung (Max, right) auf eine Fluoreszenzstärke (FI) eingestellt sein, die man durch folgende Berechnungsformeln erhält:

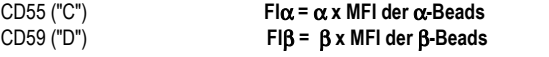

Die Werte α und β sind auf dem im Kit mitgelieferten Kalibrierungsetikett angegeben.

# • **Probenanalyse: Röhrchen T3 (CD55) und T4 (CD59) (Abb. 2)**

#### **Die zuvor festgelegten Fluoreszenzeinstellungen FL1 LOG (Spannung des Fotomultiplikators, PMT FL1) nicht ändern**

Am Histogramm FS LOG vs SS LOG ein Analysefenster "F" um die Population der Erythrozyten zeichnen (Abb. 2).

Abb. 2: Positionierung des Analysefensters "F" um die Erythrozyten

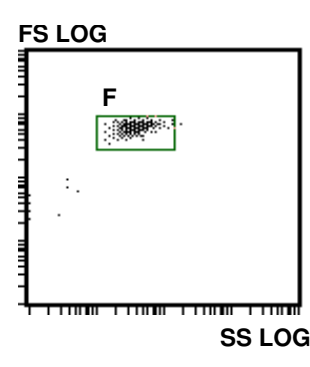

Von den im Analysefenster "F" eingegrenzten Erythrozyten ein FL1 LOG Histogramm erstellen:

Röhrchen T3: den Prozentanteil der in der Markierung "C" liegenden Zellen ablesen. Röhrchen T4: den Prozentanteil der in der Markierung "D" liegenden Zellen ablesen.

# **9 ERGEBNISSE UND TESTAUSWERTUNG**

Hinweis: Der Test gilt nur für Fluoreszenzstärken, die in linearen Einheiten und nicht in Kanalnummern ausgedrückt werden

Unter den empfohlenen Meßbedingungen enthalten der Cursor "C" und "D" bei nicht defizienten Proben nicht mehr als **3** % Zellen

# **Beispiel für CD55- und CD59-Markierungen von Granulozyten und Erythrozyten (Normalprobe):**

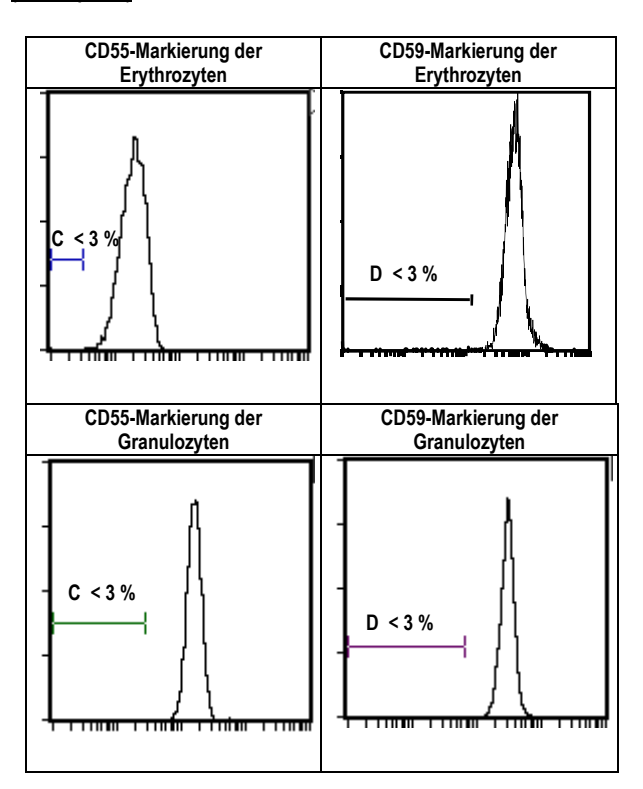

## **Testauswertung:**

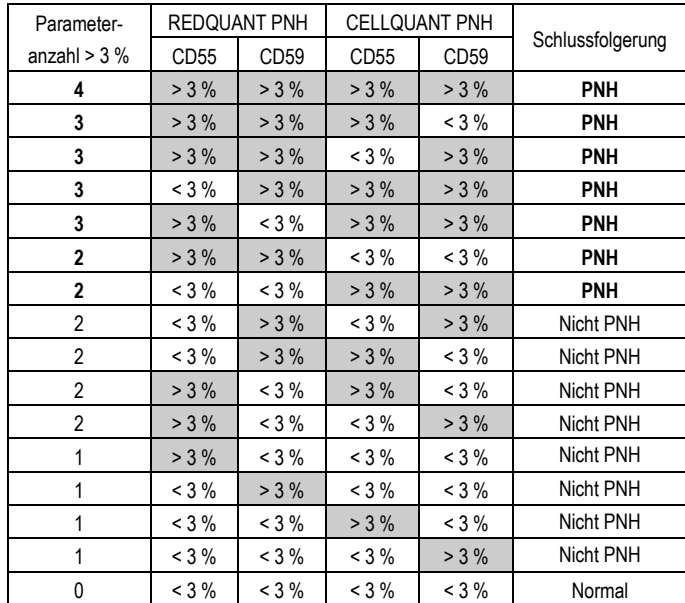

a- Wenn 3 oder 4 Parameter von 4 > 3 % sind, wird die Probe als **PNH** erklärt.

b- Wenn 2 Parameter CD55 und CD59 bei einer gleichen Population (entweder Granulozyten oder Erythrozyten) > 3 % sind, wird die Probe als **PNH** erklärt.

c- Wenn 2 Parameter von 4 > 3 % sind (andere als bei Fall b oben) oder 1 Parameter von 4 > 3 % sind, wird die Probe als nicht PNH erklärt. In diesem Fall sollte in kurzem Abstand ein Test zur Bestätigung durchgeführt werden.

d- Wenn 0 Parameter von 4 > 3 % sind, ist die Probe normal.

# **Beispiel für CD55- und CD59-Markierungen an zwei PNH-Proben an Granulozyten und Erythrozyten:**

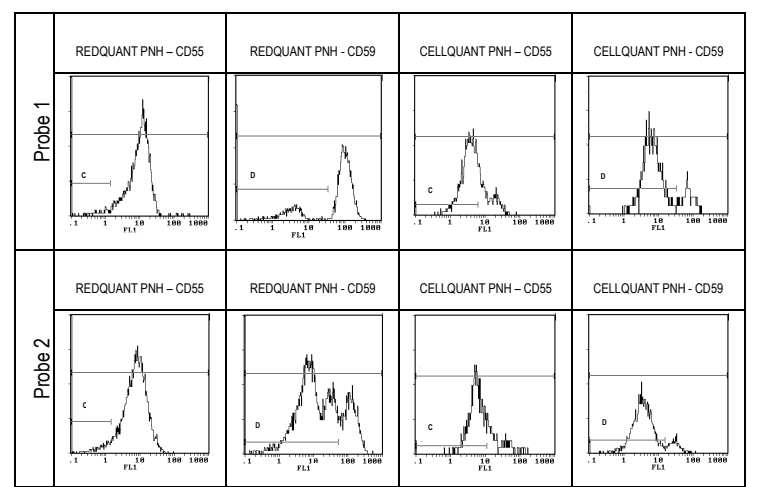

# **10 GRENZEN DES KITS**

# **10.1 Mikrozystose:**

Proben mit Mikrozystose (rote Blutkörperchen von kleiner Größe) generieren auf künstliche Weise Prozentanteile an defizienten Zellen von > 3%.

#### **10.2 Blutübertragung:**

Patienten, die kürzlich eine Blutübertragung erhalten haben, können mit dem REDQUANT PNH Kit nicht getestet werden. Da die Blutübertragung einen potenziellen CD55- und/oder CD59-Mangel verdeckt, kann sie ein falsch-negatives Ergebnis liefern (fälschlicherweise als normal eingeschätzte Probe).

### **11 LEISTUNGEN**

Der Test wurde auf dem Becton Dickinson Geräte Typ FACSCan und dem Beckman Coulter Typ XL und XL MCL (Software System II) validiert.

### **11.1 Sensitivität (für die kombinierte Verwendung der Kits CELLQUANT PNH und REDQUANT PNH):** 100 %

23 PNH-Proben wurden bei der kombinierten Verwendung der Kits CELLQUANT PNH und REDQUANT PNH als PNH bestätigt (3).

# **11.2 Nachweisgrenze:**

0 % CD55- und CD59-defiziente Zellen

#### **11.3 Messbereich:**

Von 0 % bis 24,8 % der CD55-defizienten Zellen. Von 0 % bis 58 % der CD59-defizienten Zellen

#### **11.4 Testwiederholbarkeit:**

4 Normalproben wurden 5-mal mit dem gleichen Testkit vermessen.

Alle Messungen ergaben Prozentanteile an CD55- und CD59-defizienten Zellen von unter 3%.

#### **11.5 Reproduzierbarkeit innerhalb einer Charge:**

Eine Normalprobe wurde mit 6 verschiedenen Testkits einer Charge (gleiche Lotnummer) vermessen. Alle Messungen ergaben Prozentanteile an CD55- und CD59-defizienten Zellen von unter 3%.

# **12 FEHLERURSACHEN**

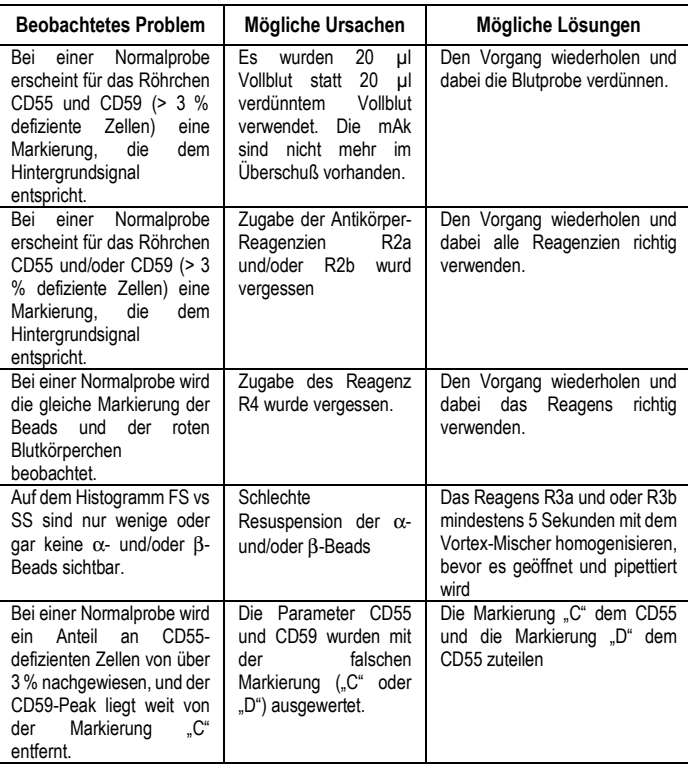

# **13 HAFTUNG**

Für die ordnungsgemäße Verwendung im Rahmen der *In-vitro-*Diagnostik sind die Anweisungen in der Anleitung und die kombinierte Verwendung der Kits **CELLQUANT PNH und REDQUANT PNH** strikt zu befolgen. Jede Modifizierung oder Änderung sowie eine Verwendung von Reagenzien anderer Serien kann die Testergebnisse beeinflussen. In diesem Fall sind Reklamationen bzw. der Austausch des Produktes ausgeschlossen.

### **14 LITERATURNACHWEIS**

1- KISHIMOTO T. *et al.,* Leucocyte Typing VI, Garland Publishing Inc, White Cell Differentiation Antigens. 1996, 519-520, 521-522.

2- SCHLOSSMAN SF. *et al.*, Leucocyte Typing V, Oxford University Press, White Cell Differentiation Antigens. 1995, 1468-1471.

3- OELSCHLAEGEL U. *et al*., Clin Lab Haem. 2001, 23 : 81-90.

# **15 SYMBOLE**

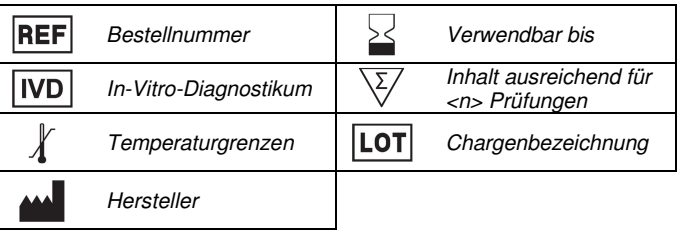

**M**BIOCYTEX **140 CH. DE L'ARMEE D'AFRIQUE 13010 MARSEILLE FRANCE TEL : +33 (0) 4 96 12 20 40**  **FAX : +33 (0) 4 91 47 24 71**  Version Dezember 2018